# **eCDL - Tâche #23437**

Scénario # 24237 (Terminé (Sprint)): Traitement express PNESR (29-34)

## **Erreur instance eCDL**

29/03/2018 09:26 - Emmanuel IHRY

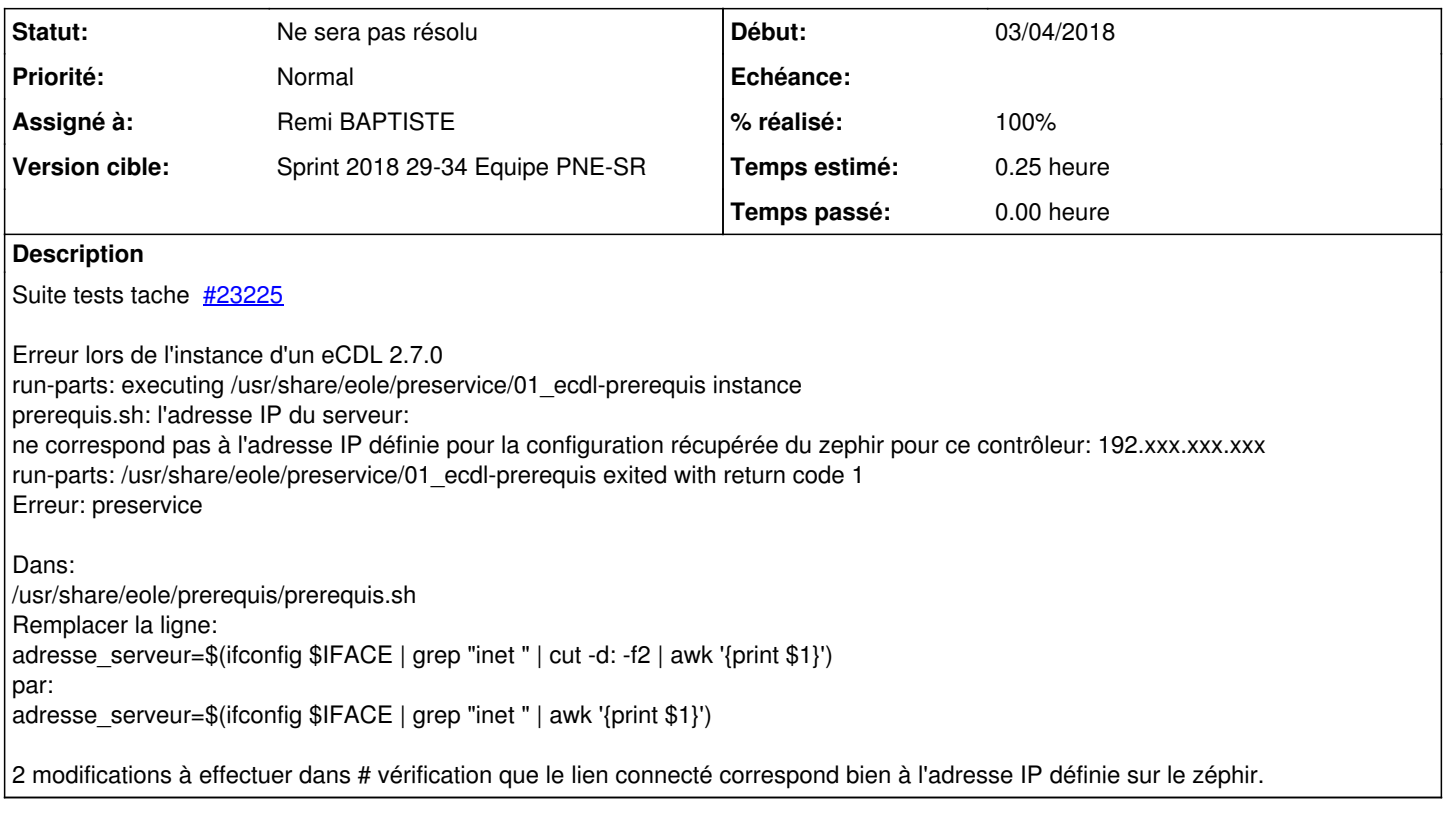

## **Historique**

### **#1 - 29/03/2018 09:26 - Emmanuel IHRY**

*- Description mis à jour*

#### **#2 - 29/03/2018 09:27 - Emmanuel IHRY**

- *Description mis à jour*
- *Assigné à mis à Remi BAPTISTE*

### **#3 - 07/05/2018 14:43 - Remi BAPTISTE**

*- Statut changé de Nouveau à En cours*

#### **#4 - 05/06/2018 12:36 - Remi BAPTISTE**

*- Projet changé de eCDL à PNE-SR*

Modification dans le prerequis.sh: Remplacement de la ligne: adresse\_serveur=\$(ifconfig \$IFACE | **grep "inet adr " | cut -d. -f2** | awk '{print \$1}') Par adresse\_serveur=\$(ifconfig \$IFACE | **grep "inet" | cut -c 14-26** | awk '{print \$1}') A valider pour voir si on garde -d ou -c dans la commande cut

Modification de l'algorithme de chiffrement: openssl enc -d **-md md5 -aes-256-cbc** -in cle.enc -out .cle -kfile cle\_equidom openssl enc -d **-md md5 -aes-256-cbc** -in pass.enc -out .pass -kfile .cle

openssl enc -d **-md md5 -aes-256-cbc** -in cle.enc -out .cle -kfile cle\_equidom openssl enc -d **-md md5 -aes-256-cbc** -in pass.enc -out .pass -kfile .cle

### **#5 - 05/06/2018 12:36 - Remi BAPTISTE**

- *Projet changé de PNE-SR à eCDL*
- *Statut changé de En cours à Résolu*

## **#6 - 05/06/2018 12:37 - Remi BAPTISTE**

- *% réalisé changé de 0 à 100*
- *Temps estimé mis à 0.25 h*
- *Restant à faire (heures) mis à 0.25*

## **#7 - 21/06/2018 09:08 - Emmanuel IHRY**

- *Statut changé de Résolu à En cours*
- *Tâche parente changé de #23436 à #23991*
- *Restant à faire (heures) changé de 0.25 à 3.0*

#### **#8 - 17/07/2018 08:43 - Emmanuel IHRY**

*- Tâche parente changé de #23991 à #24237*

#### **#9 - 03/08/2018 13:59 - Emmanuel IHRY**

*- Statut changé de En cours à Ne sera pas résolu*

l'eCDL ne sortira pas en version 2.7, abandon du module replacé par le SETH